## **DAFTAR GAMBAR**

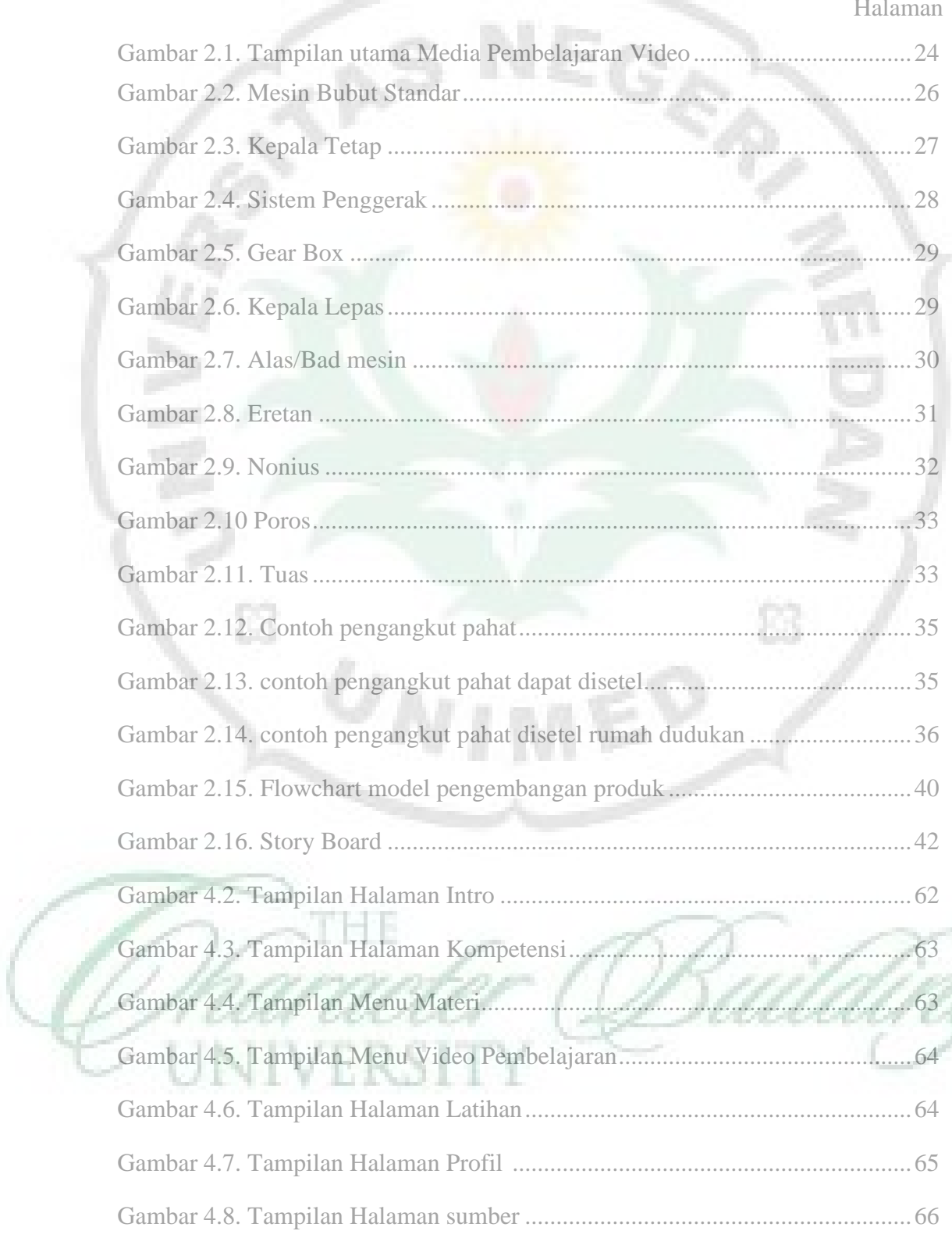

Ó

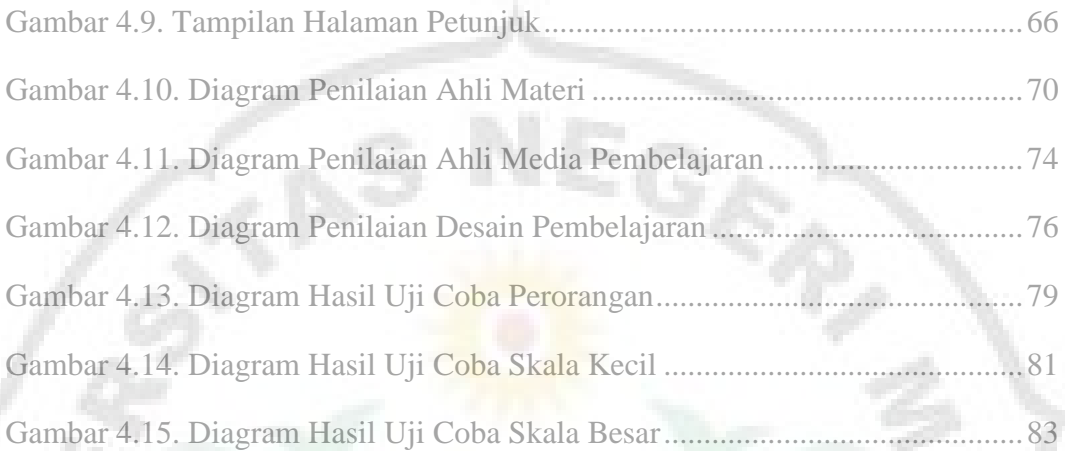

Ž

B

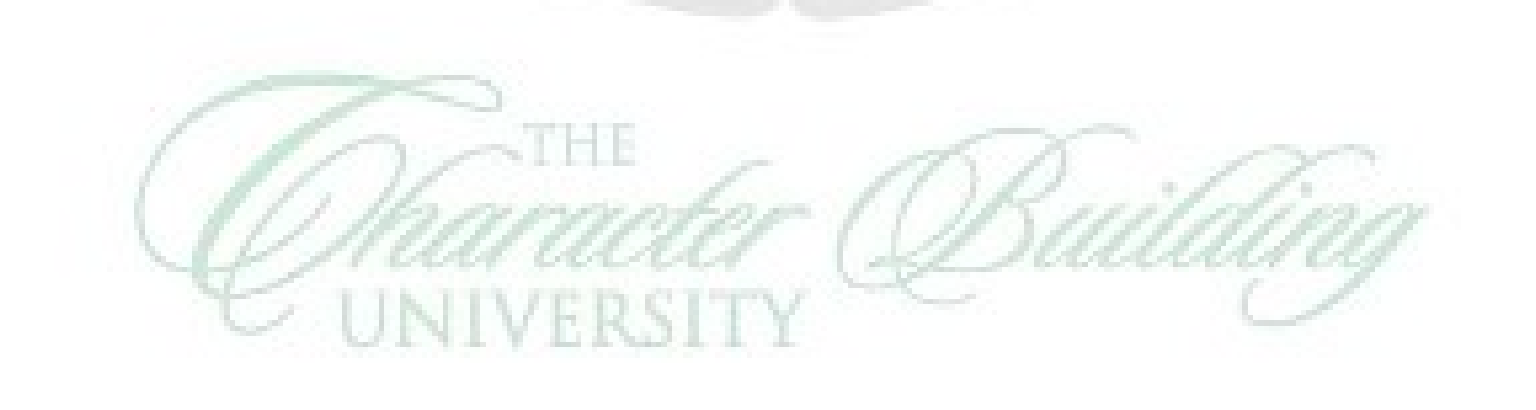

 $\omega_{NIM}$ ED

Ĺ3